## Offizielle ERGEBNISLISTE Kindercup der Europa Sportregion, am 26.02.2006 um 12.00 Uhr

Veranstalter / durchführender Verein:

Schiclub Viehhofen (4089)<br>Saalbach – Wallehenlift / 1 Durchgang / Riesentorlauf / Start: 12:00 Strecke: Chef-Kampfrichter: Lederer Herbert KR / Rennleiter: Embacher Matthias KR / Kurssetzer: Embacher Herbert KR

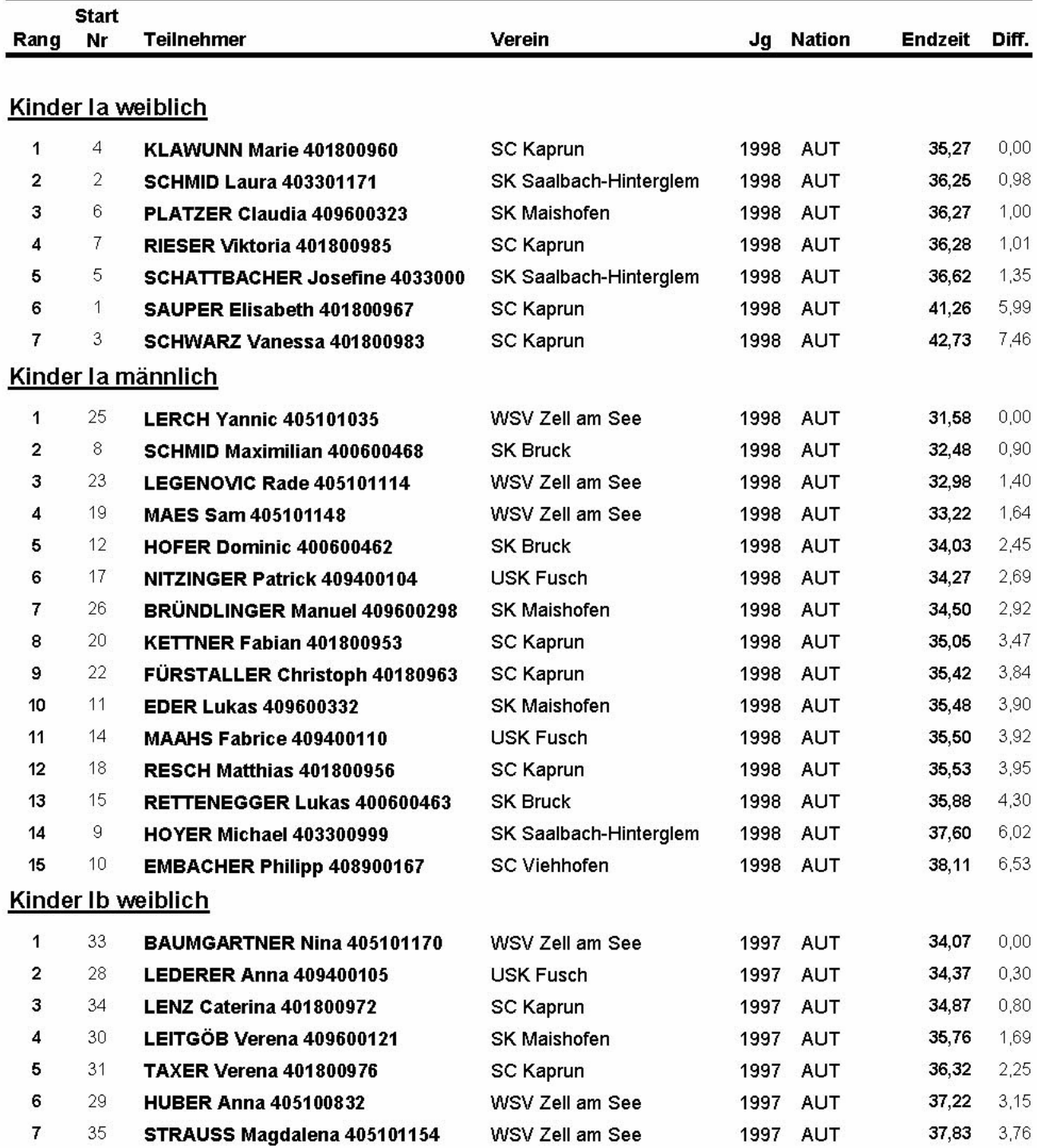

## Kindercup der Europa Sportregion

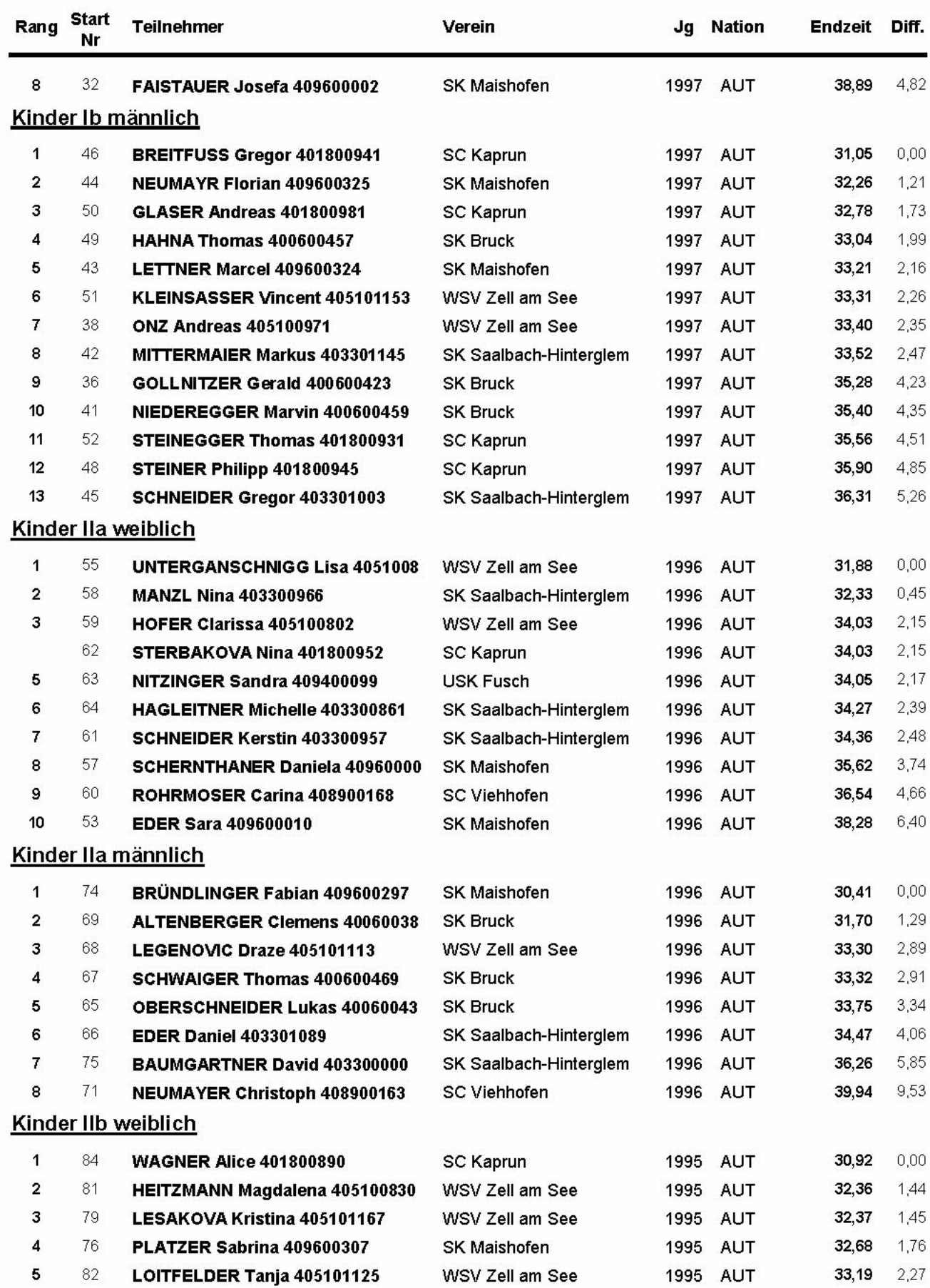

## Kindercup der Europa Sportregion

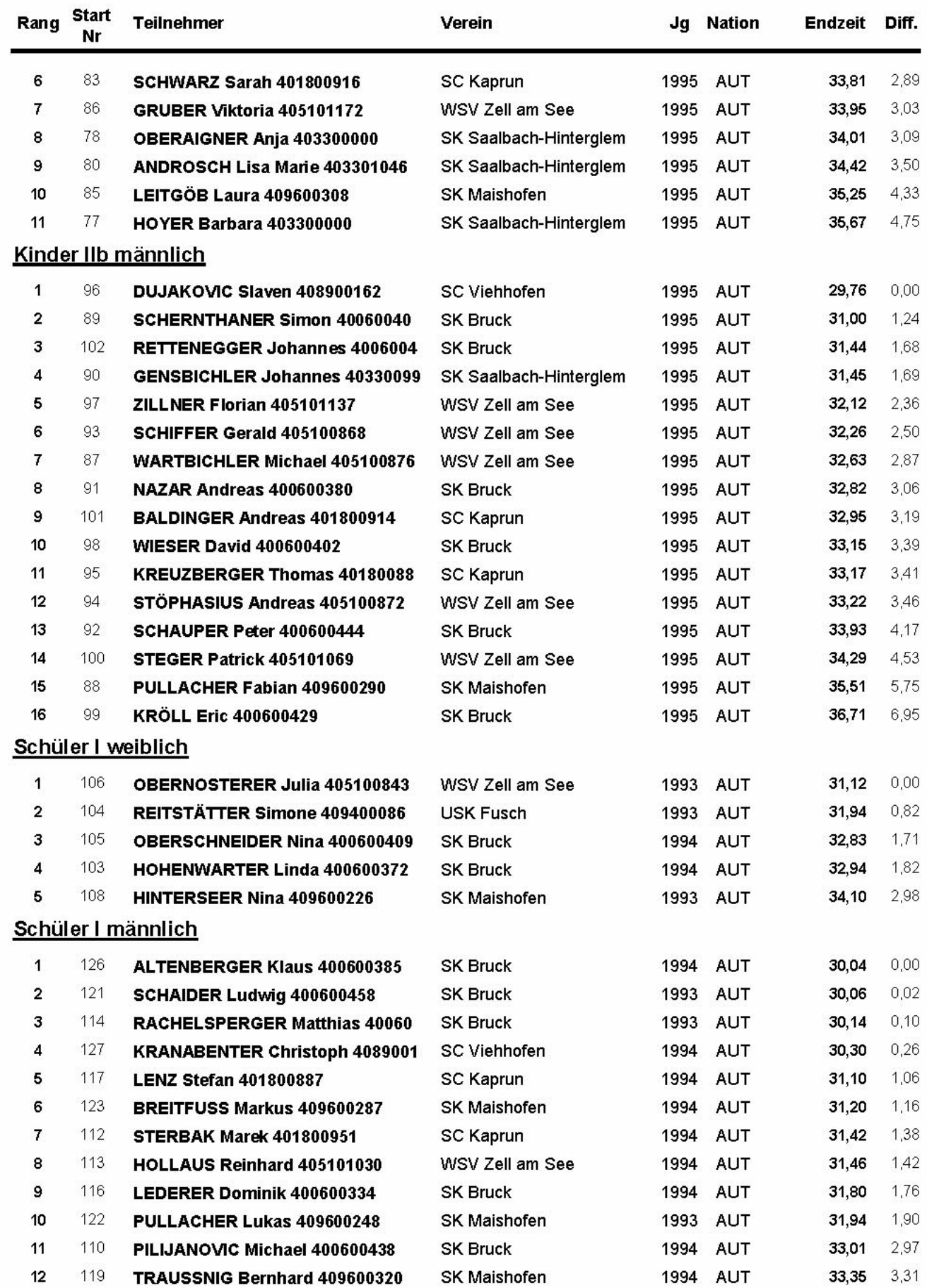

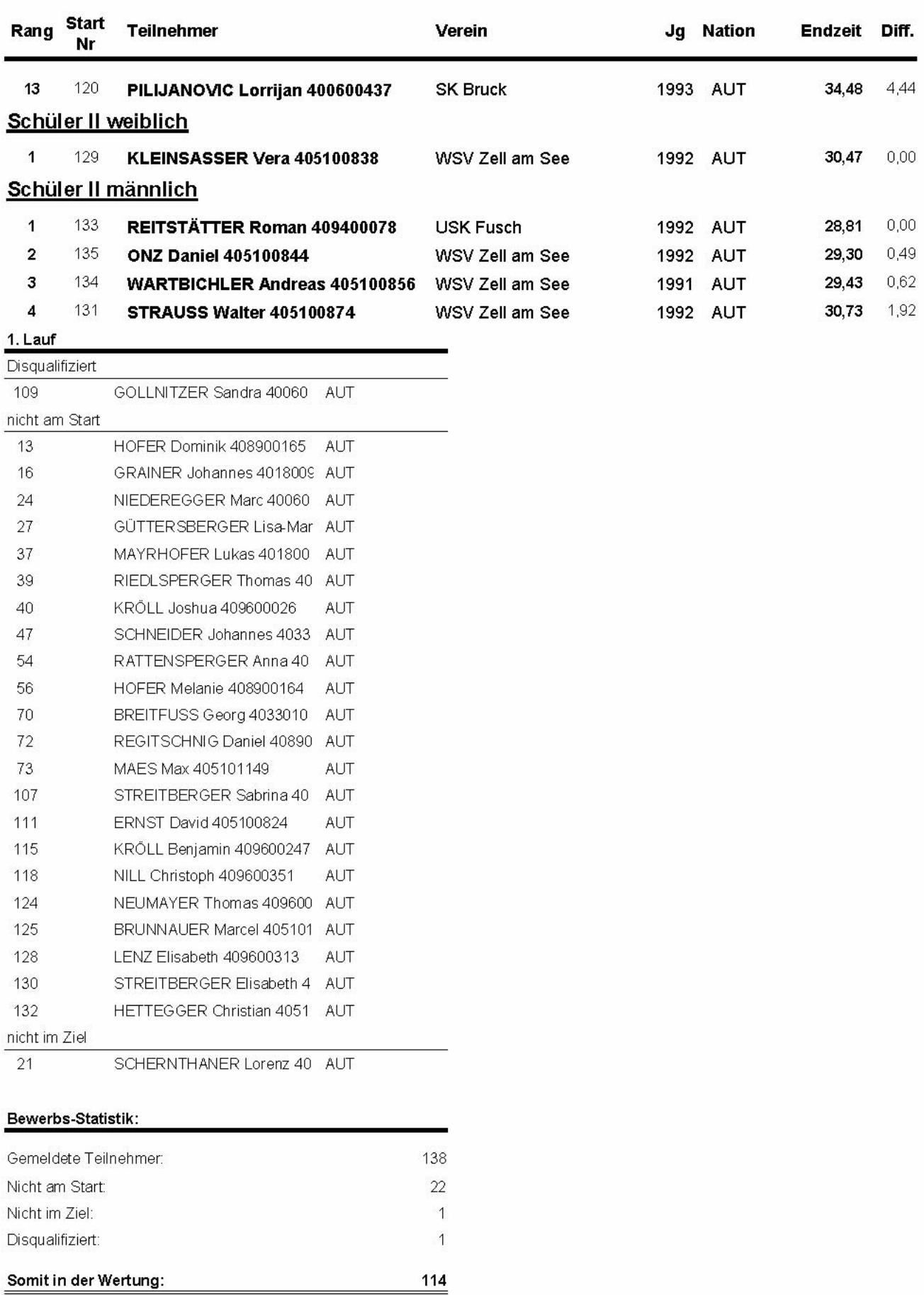